#### Übung zur Vorlesung Informationsvisualisierung

Emanuel von Zezschwitz Ludwig-Maximilians-Universität München Wintersemester 2014/2015

#### **Presentation**

#### **Presentation Problem**

#### **Zoomable User Interfaces**

## **Zoomable User Interfaces**

• "Pad, the first multiscale interface"

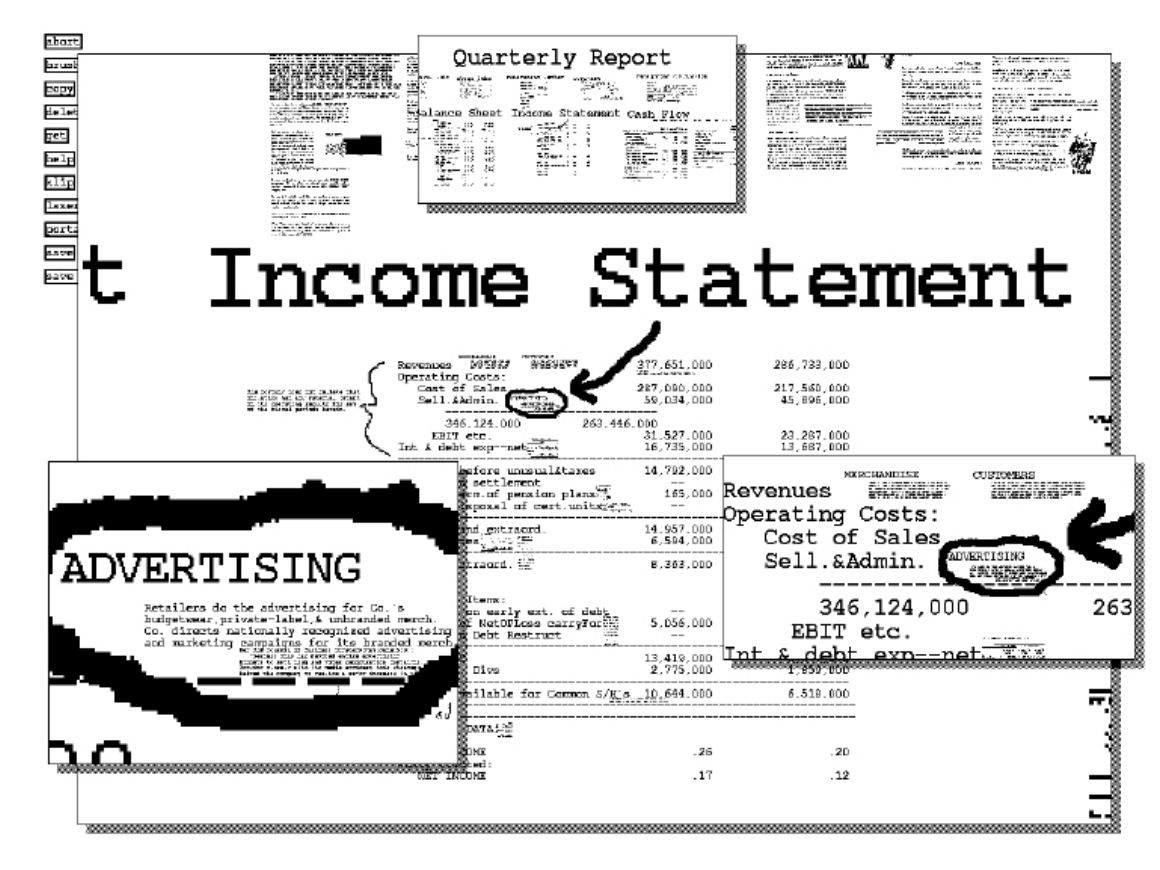

Perlin and Fox, 1993 [2]

## **ChronoZoom [6]**

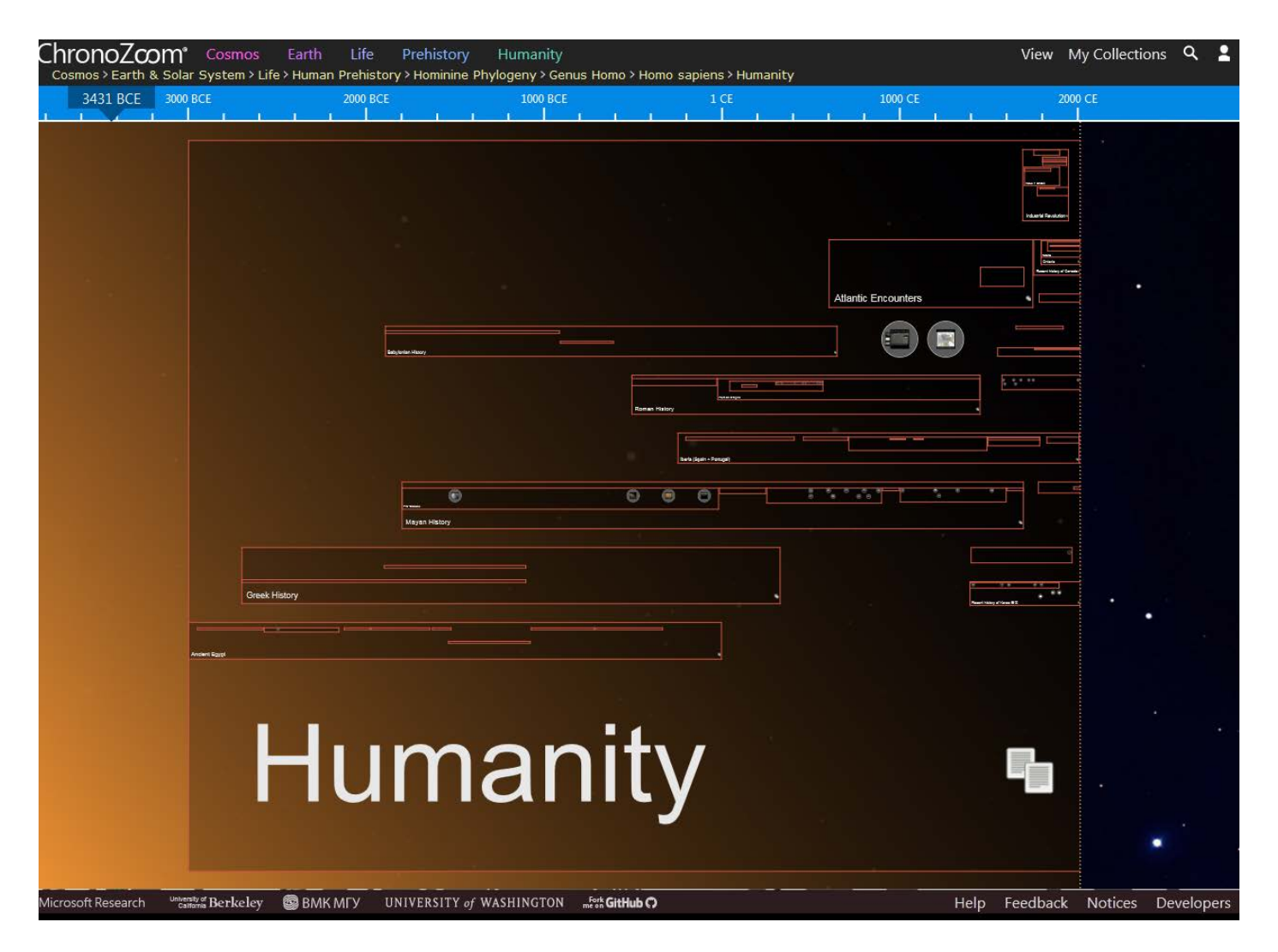

http://www.chronozoom.com

# **ZUIs – Advantages [4, 5]**

- Highly intuitive (direct manipulation)
- Unlimited information space
- Allows for spatial ordering of data
	- E.g. logical arrangements
- Adapt information depending on the zooming factor (semantic zoom)

## **Zoomable User Interfaces**

• They' re already here!

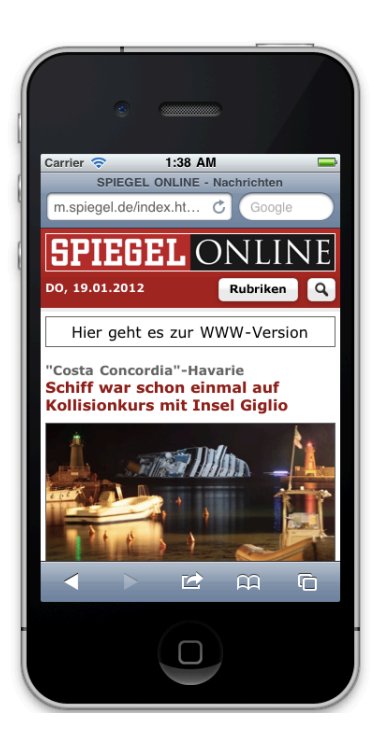

Safari mobile

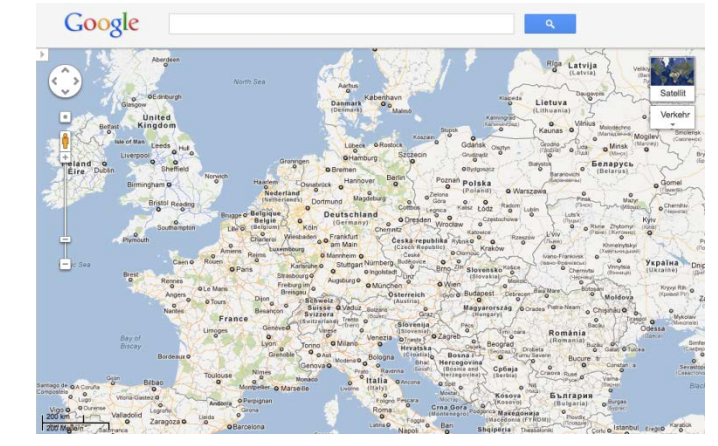

Google Maps

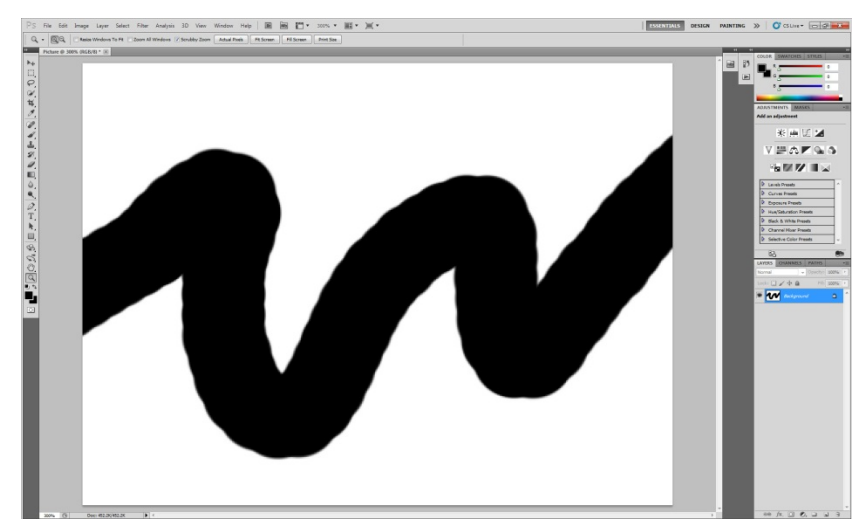

Photoshop

### **ZUIs on Touchscreens**

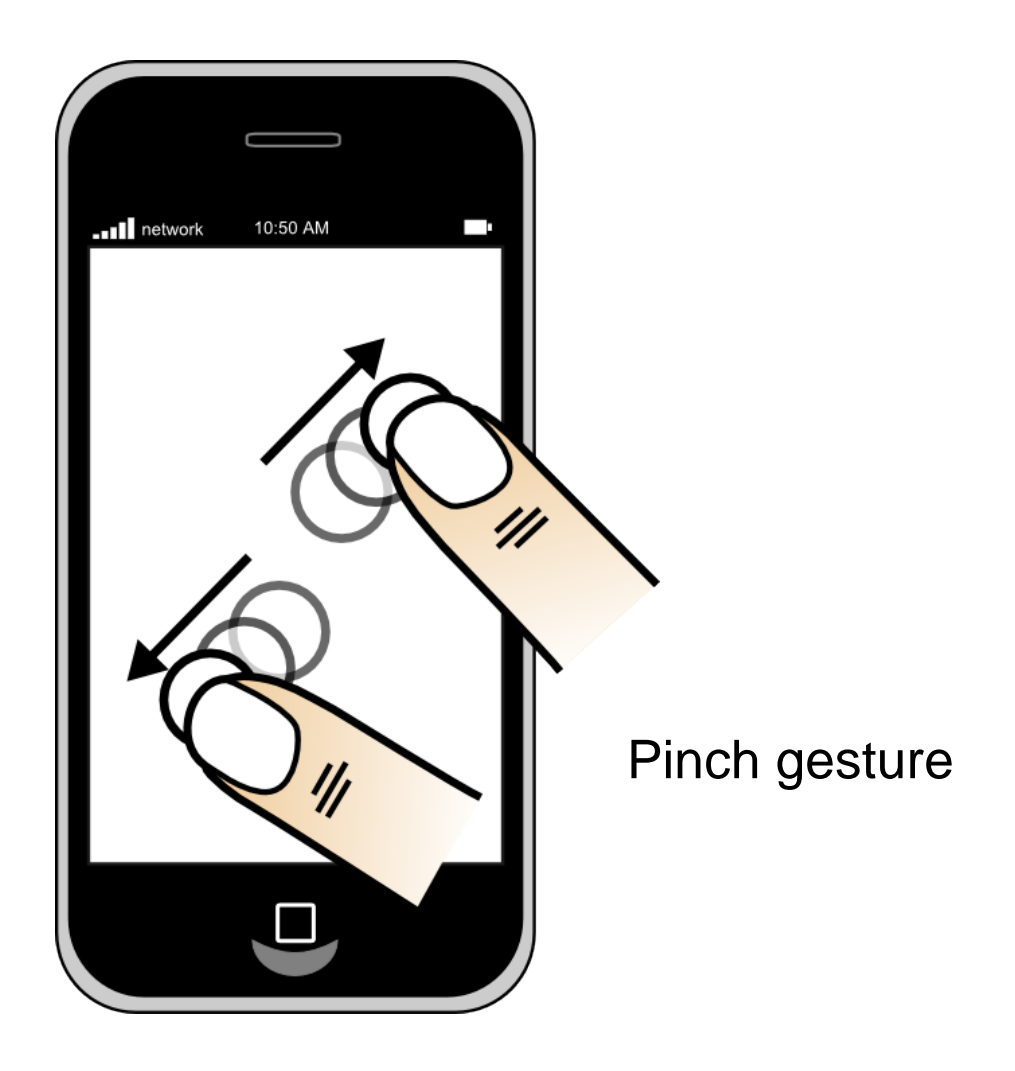

## **ZUIs on Touchscreens**

- What if there is no multi touch?
- Zoom buttons
	- Problem:
		- Small screens with limited size
		- Occupy screen real estate
		- Cover information
		- Have to be big (fat finger problem)
- Double tap
	- Problem:
		- Only one step zoom

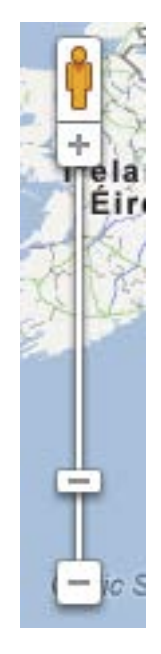

## **ZUIs - Interaction**

- Rubbing and Tapping [3]
- Problem:
	- How to differentiate it from panning?

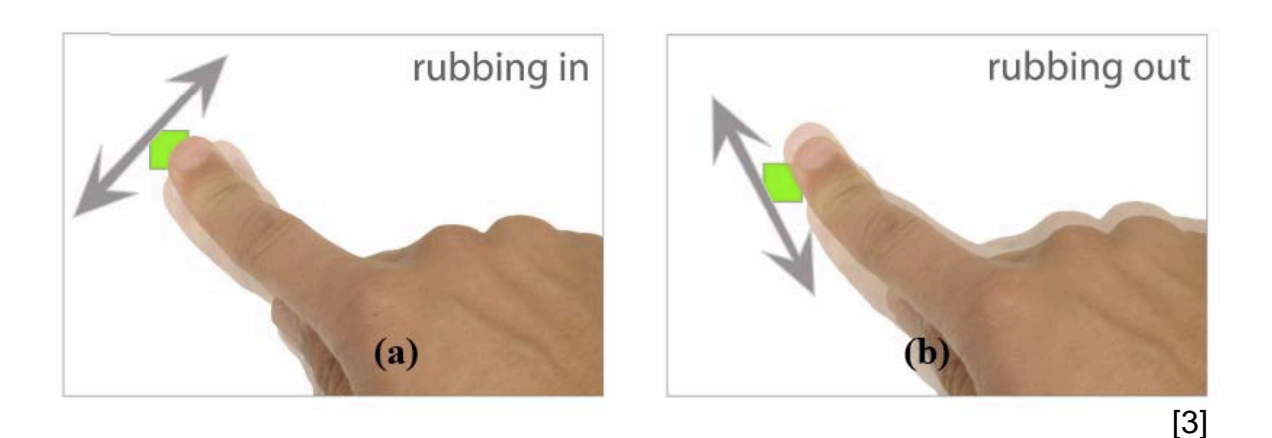

## **ZUIs - Interaction**

• Circular touch, Nokia browser

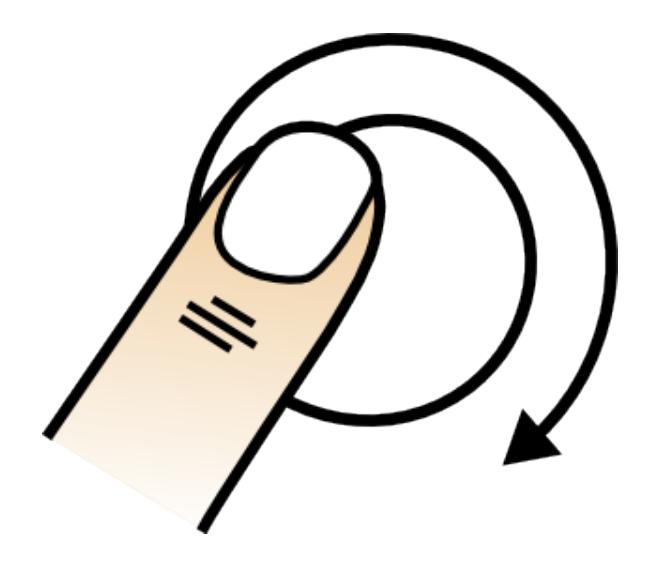

### **ZUIs - Circular Touch**

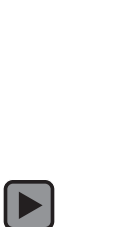

• Getting lost (**too far in**)

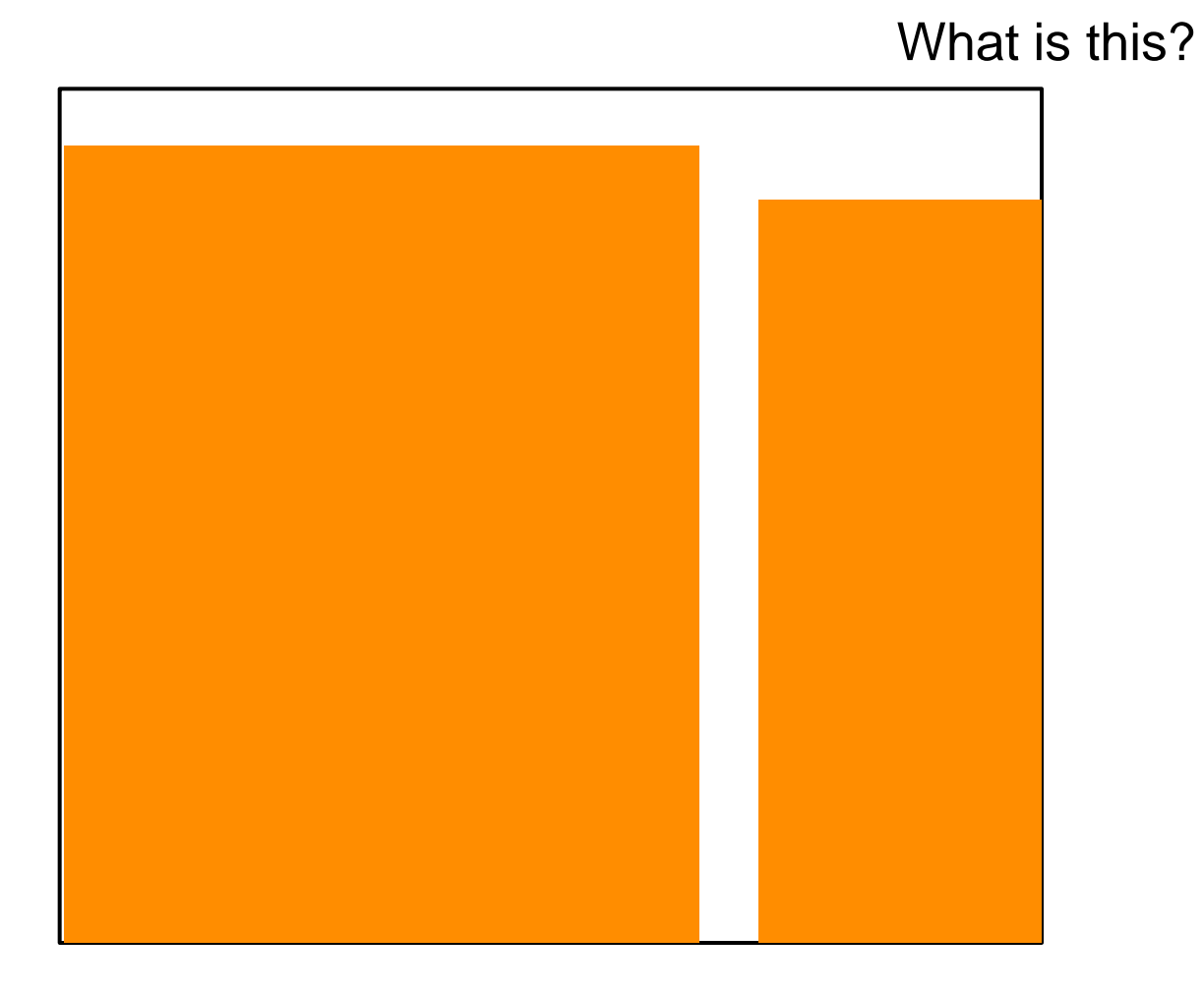

• Getting lost (**too far out**)

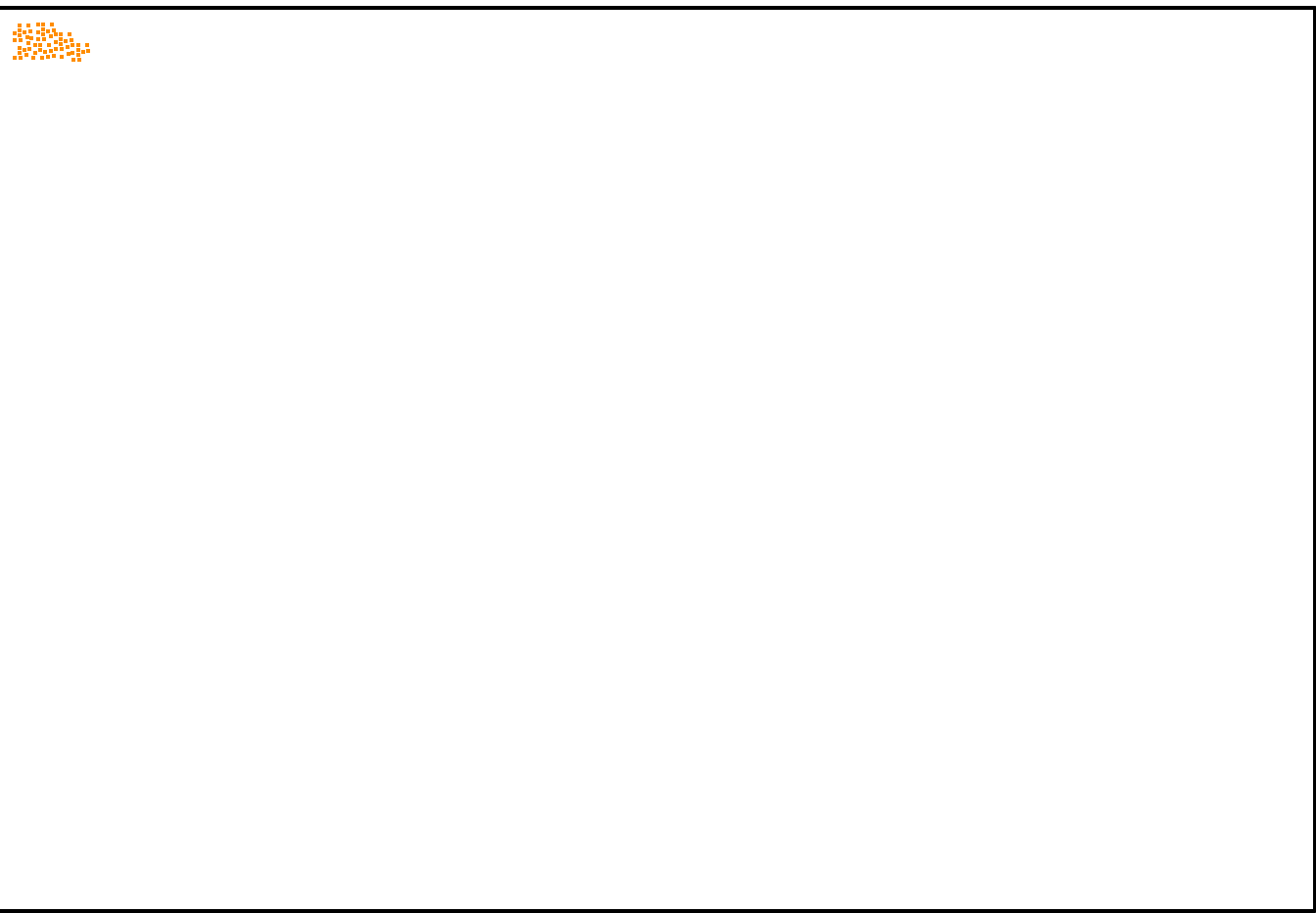

• Navigation

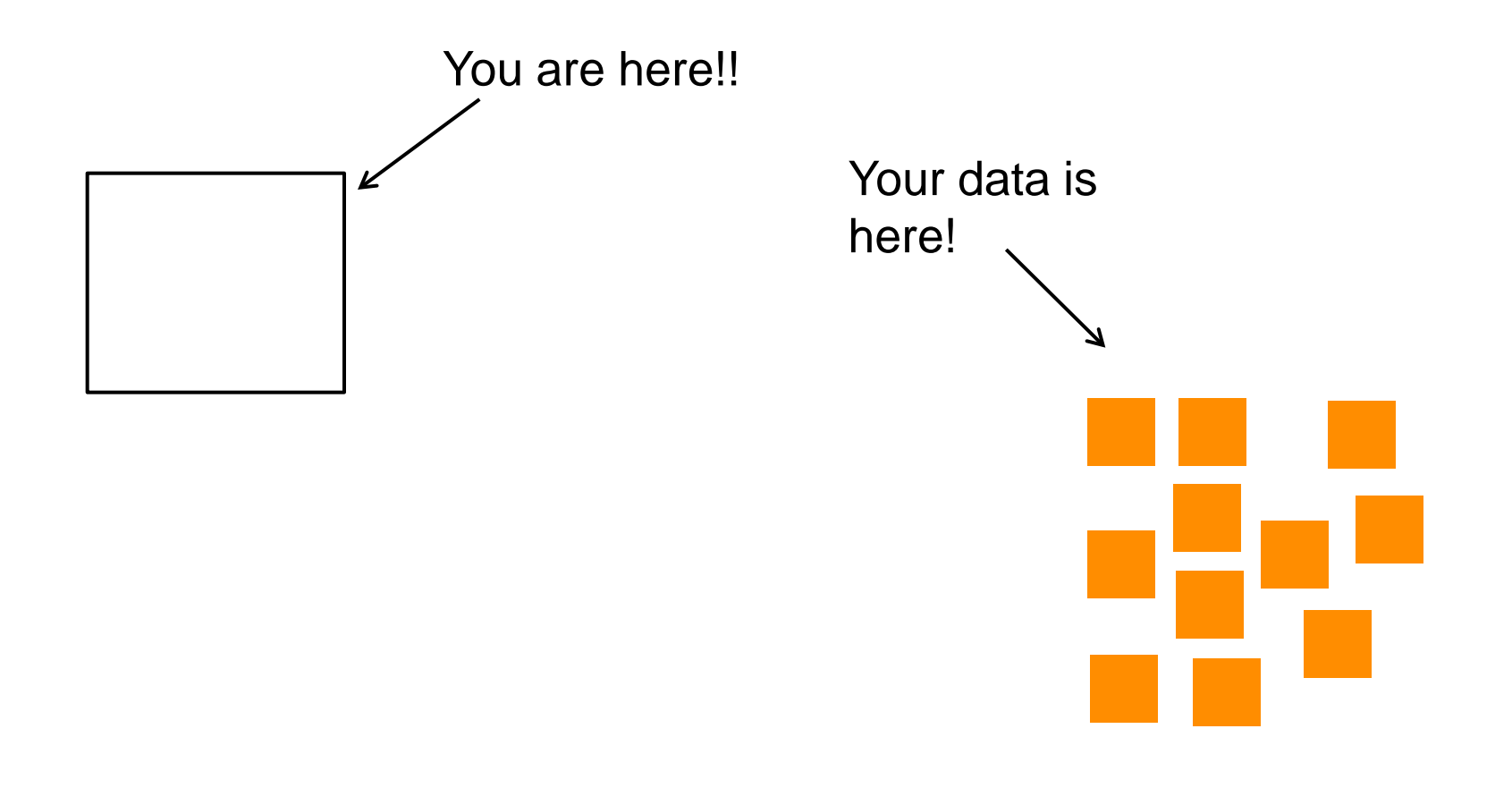

• Navigation

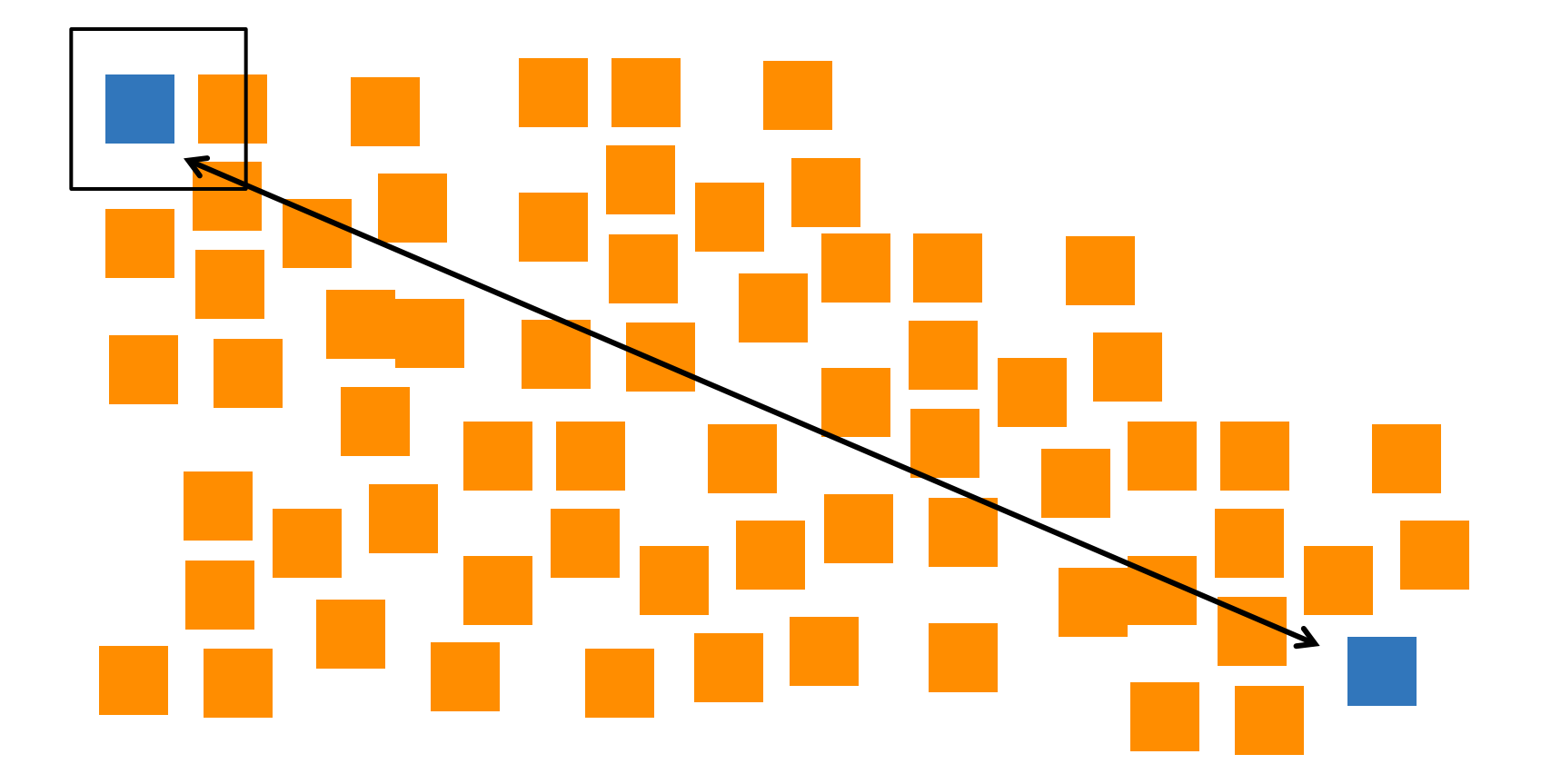

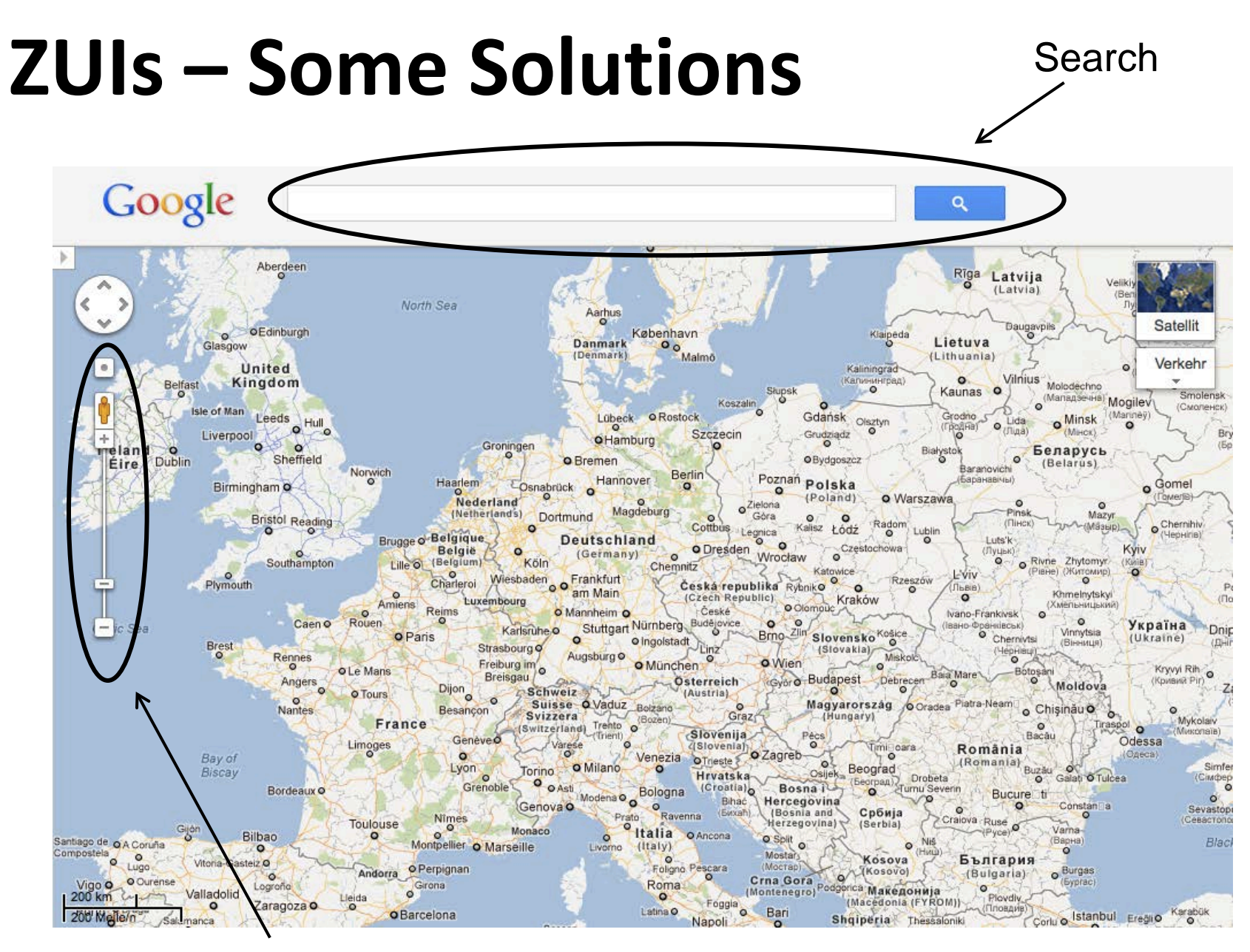

Limit zoom factor and pan

#### **ZUIs – Some Solutions**

• Overview plus Detail (see later)

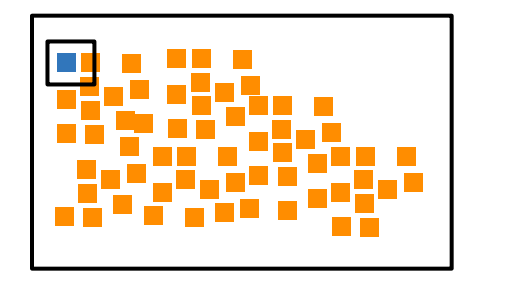

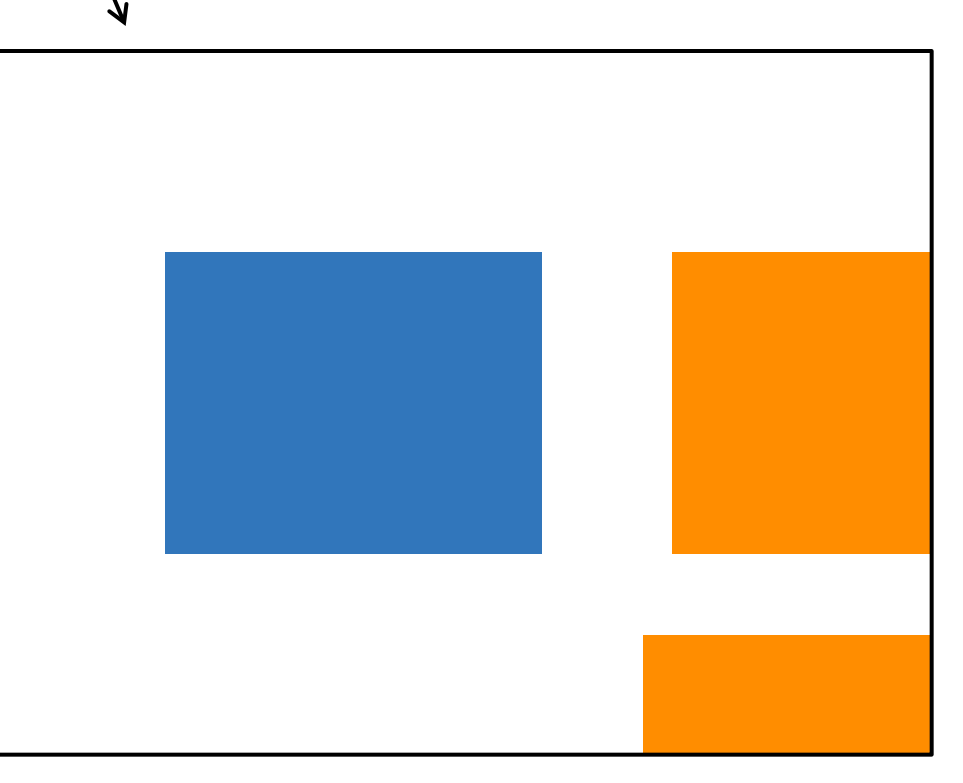

#### **Overview + Detail Interfaces**

• Show details of an information space together with an overview

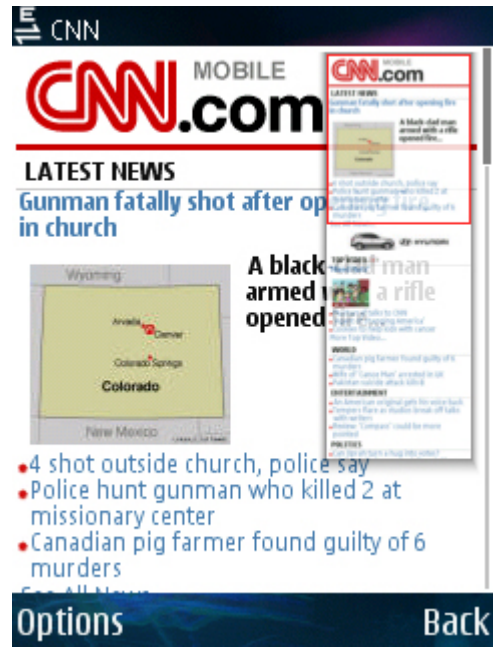

Nokia Browser © pocketnow.com

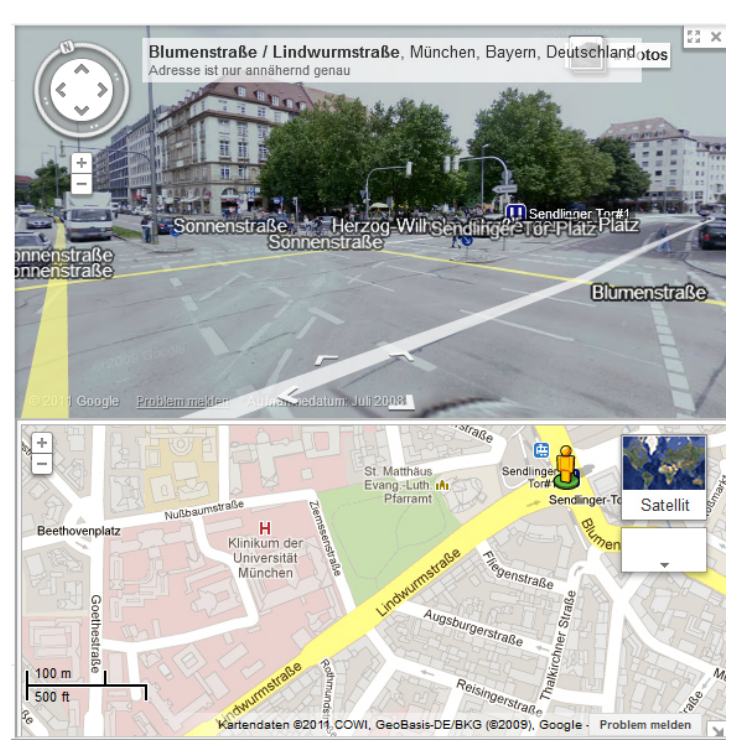

Google Maps

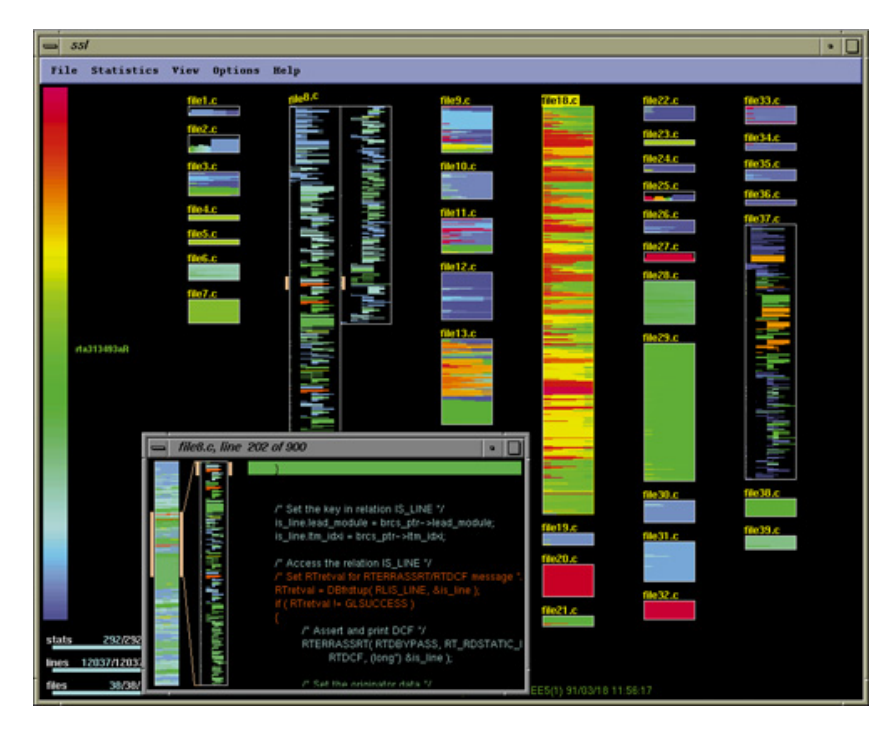

SeeSoft, Eick et al. ,1992 [1]

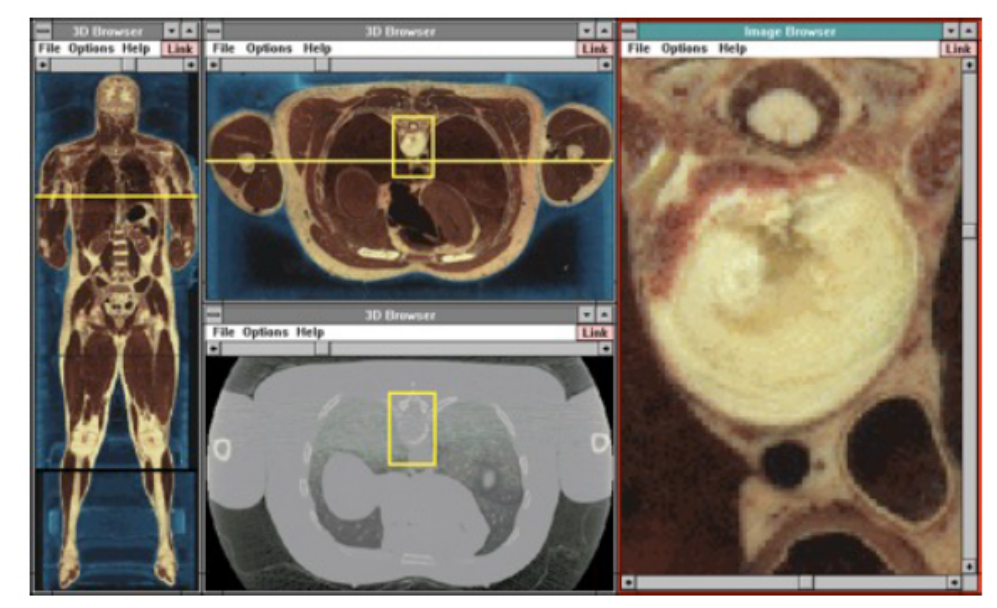

North & Shneiderman 1997

• Who invented it?

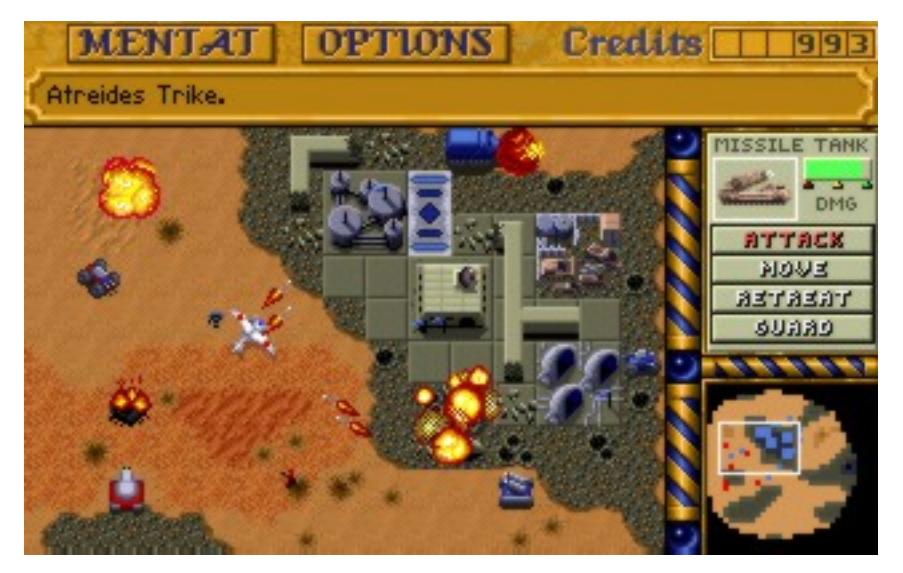

Dune 2, 1992 Source: Paranoid/Wikipedia

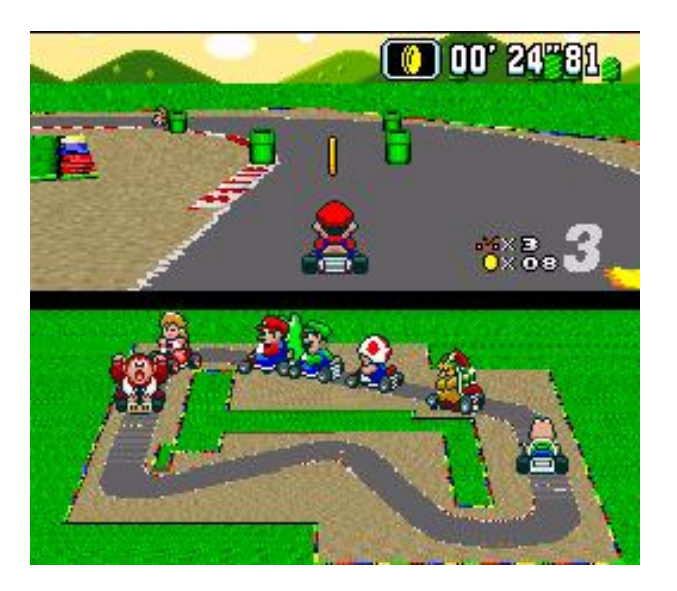

Super Mario Kart, 1992 Source: Wikipedia

**Remember that SeeSoft [1] is from 1992 as well!!**

• Some more years back…

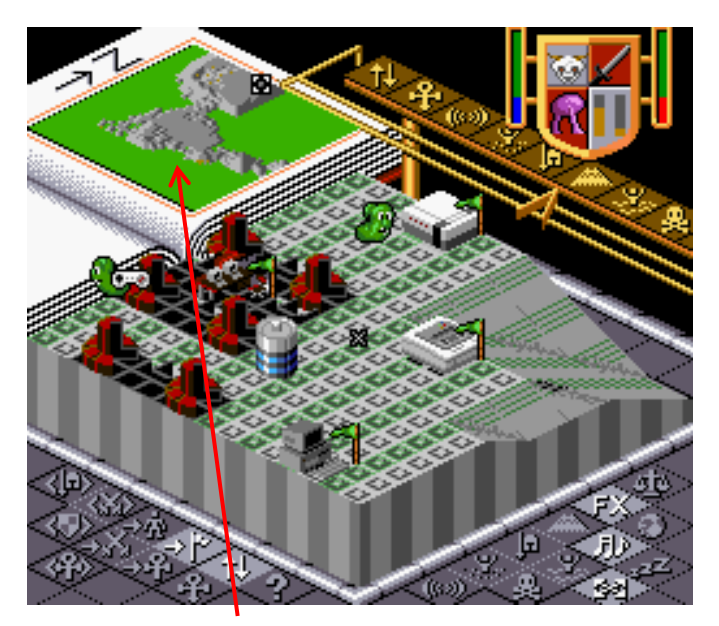

Populous, 1989 Source: MobyGames/Juan Ramirez

• Some more years back...

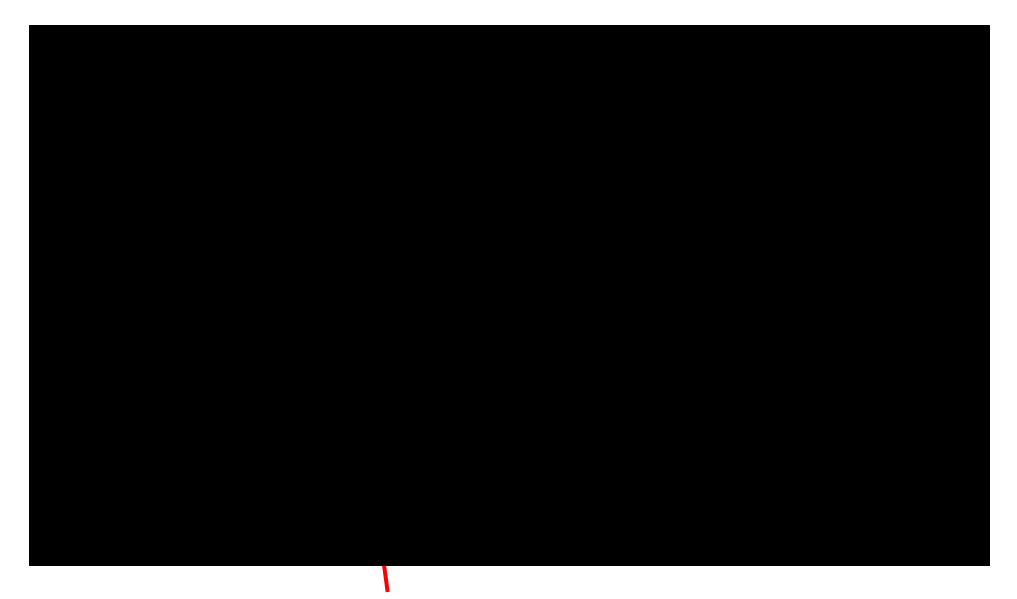

Populous, 1989 Source: MobyGames/Juan Ramirez

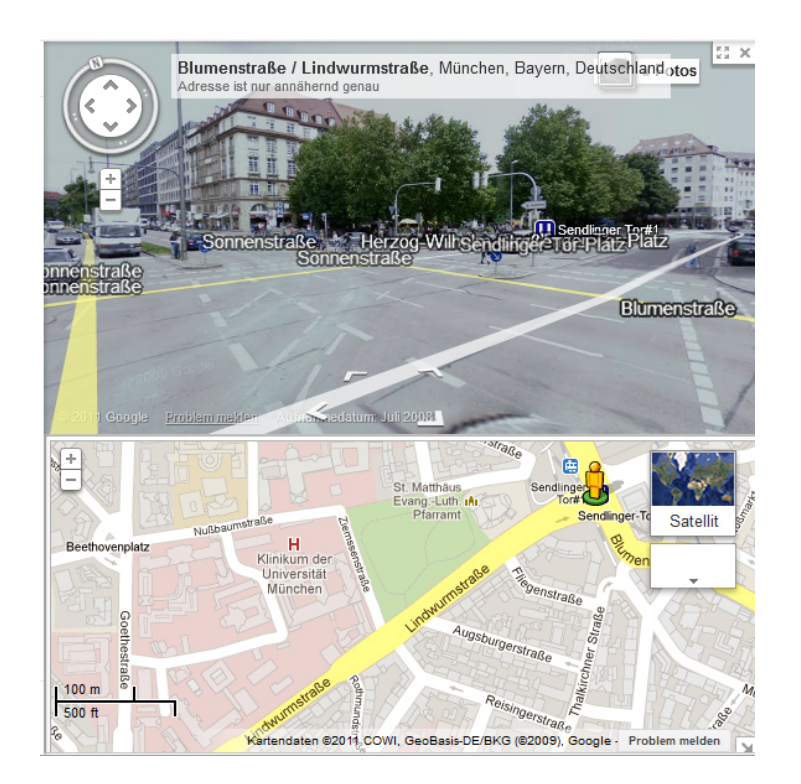

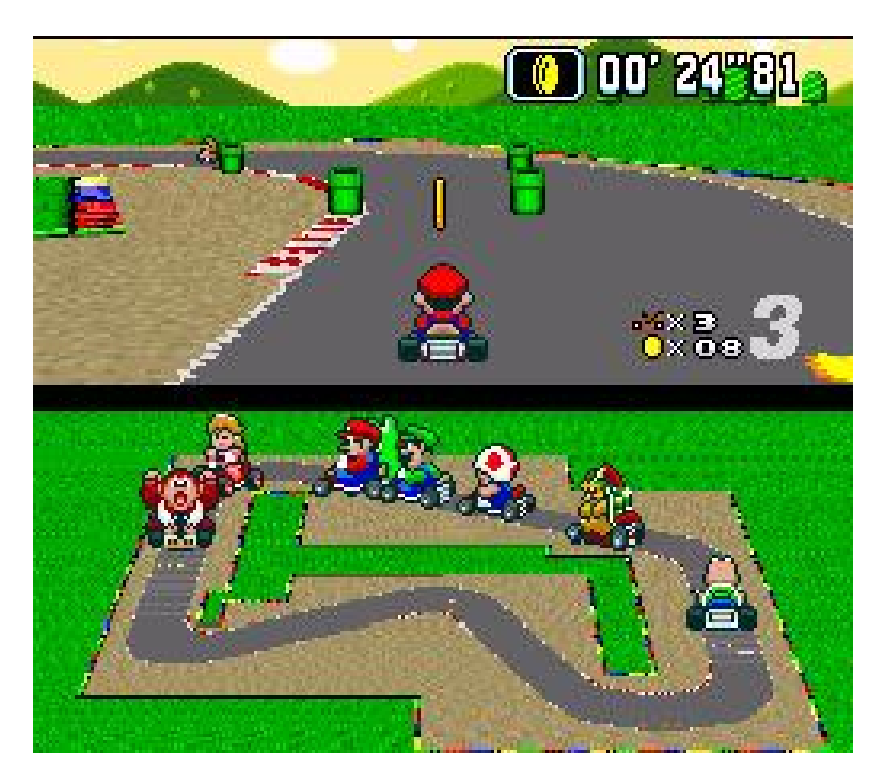

Google Maps **Super Mario Kart, 1992** Source: Wikipedia

## **Innovations**

- It is not always clear where a specific approach comes from
- Innovation is often driven by commercial issues
- Game development is:
	- very competitive
	- always on the edge of what is possible
	- Highly innovative

## **Distortion (Focus + Context)**

## Why Distortion?

- Show a huge amount of information with limited amount of space
- Focus plus context: provide context to support navigation tasks
- No zooming and no scrolling required

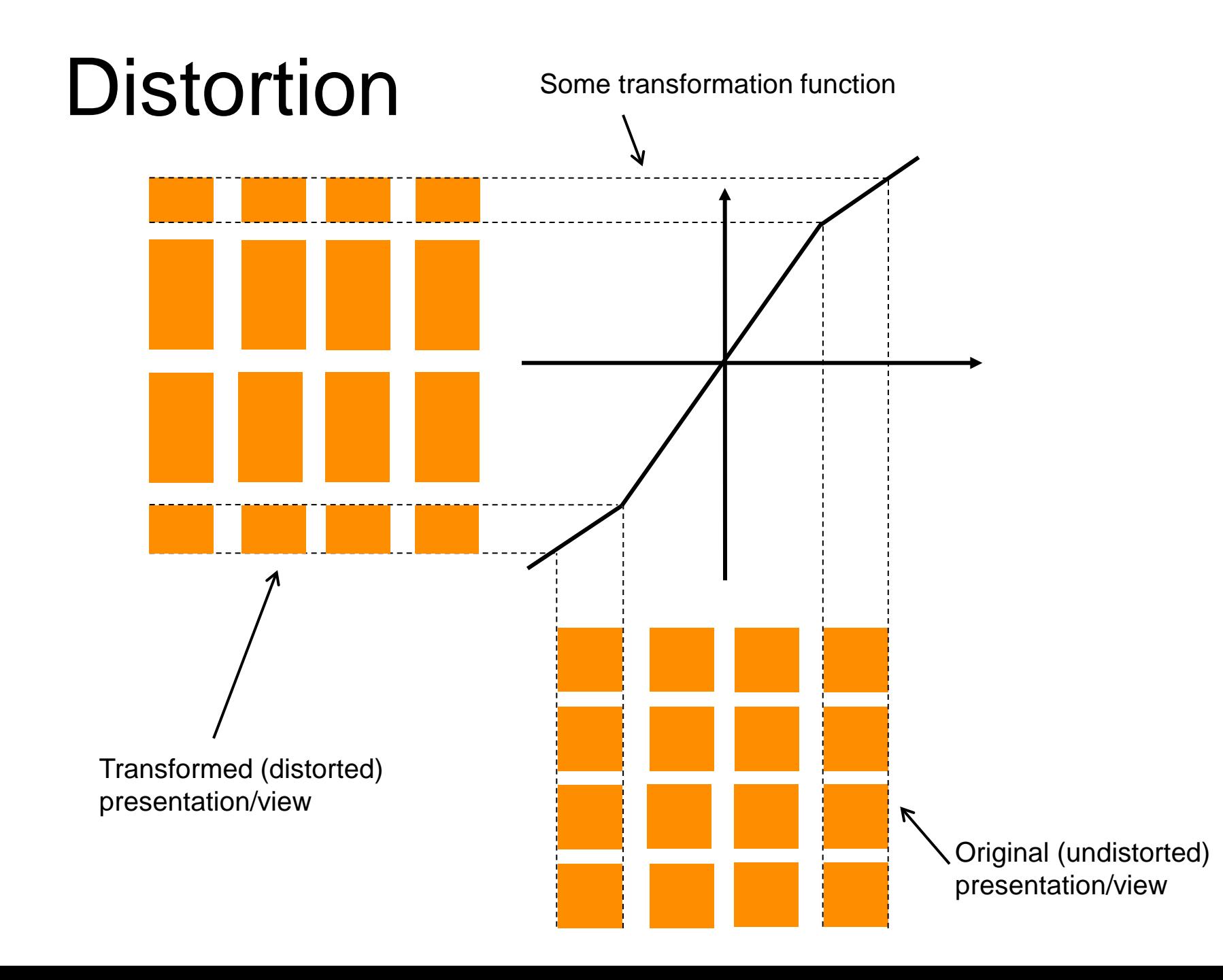

## **Distortion**

Distance in distorted view

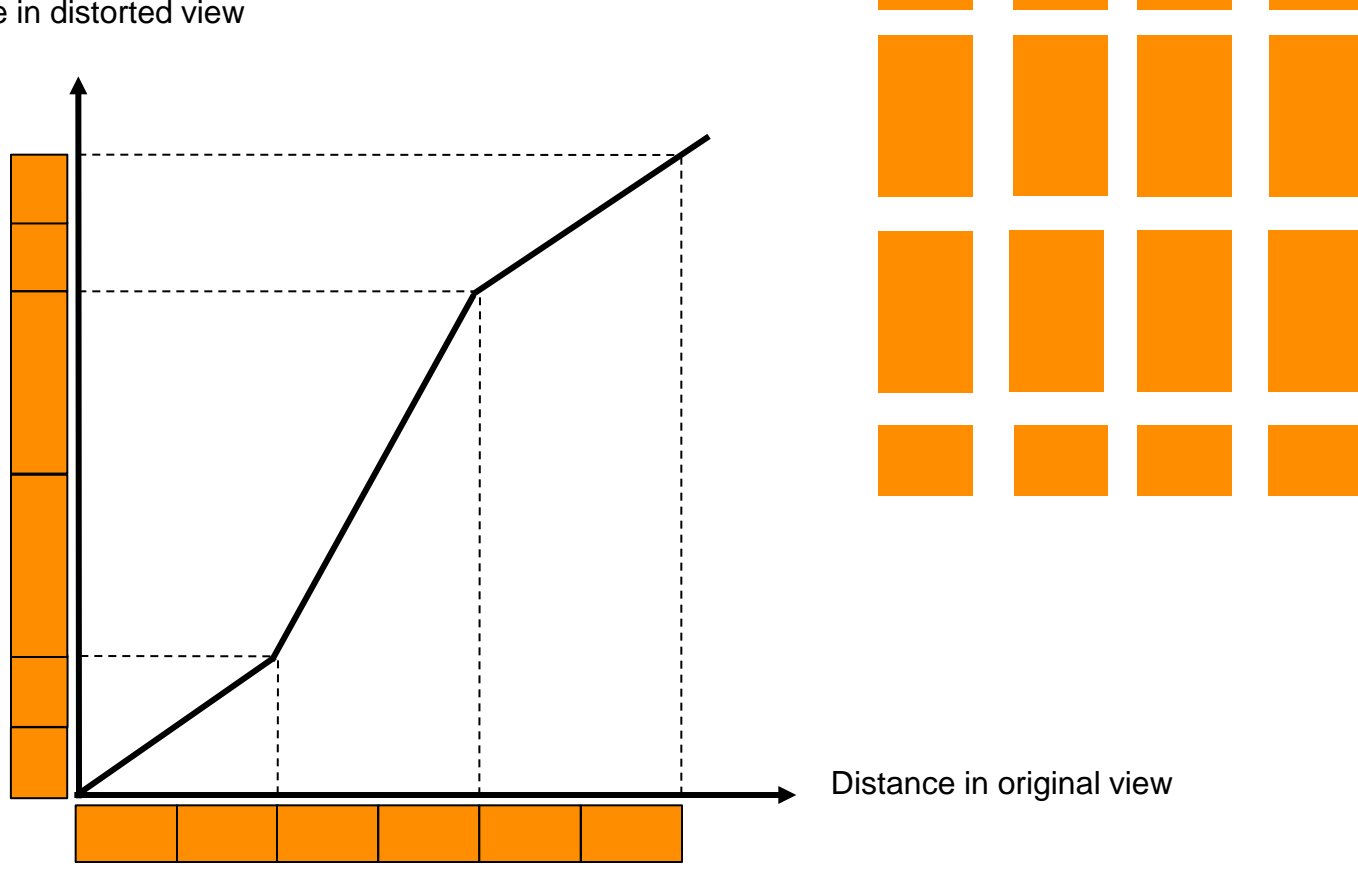

Example: Transfer function for a bifocal display

## Fisheye Menu

- Example: Fisheye Menu by Bederson et al. [1]
- Font-size reduced with distance from the cursor
- **[Demo](http://www.cs.umd.edu/hcil/fisheyemenu/fisheyemenu-demo.shtml)**

Fixation area to solve the overshoot problem

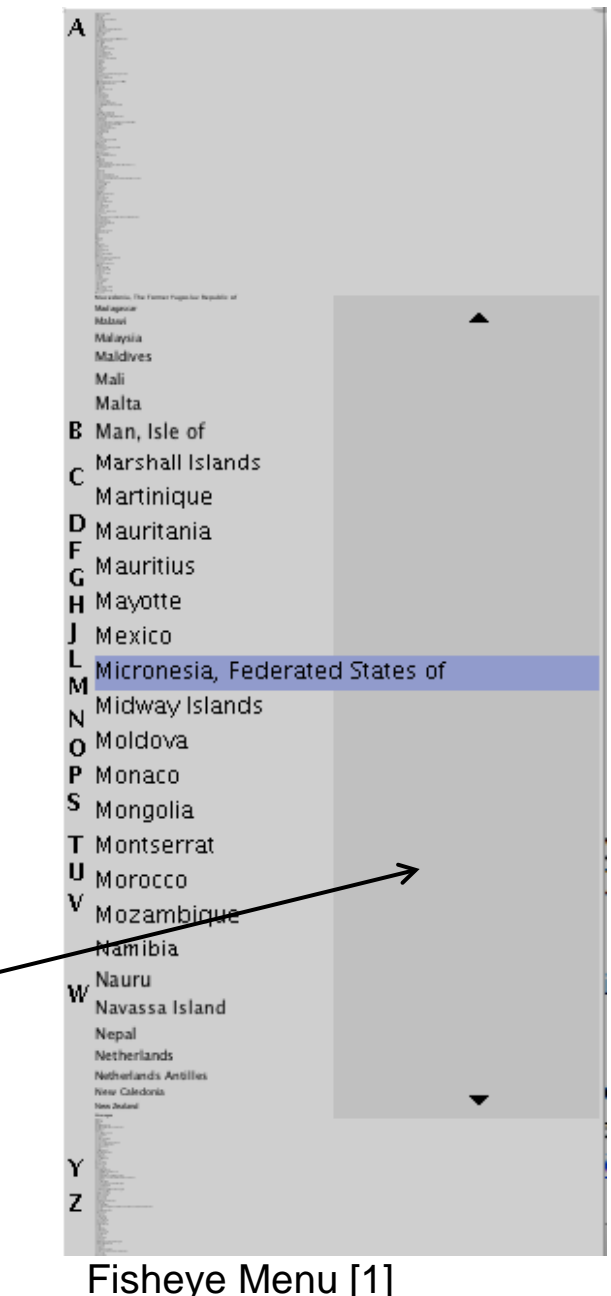

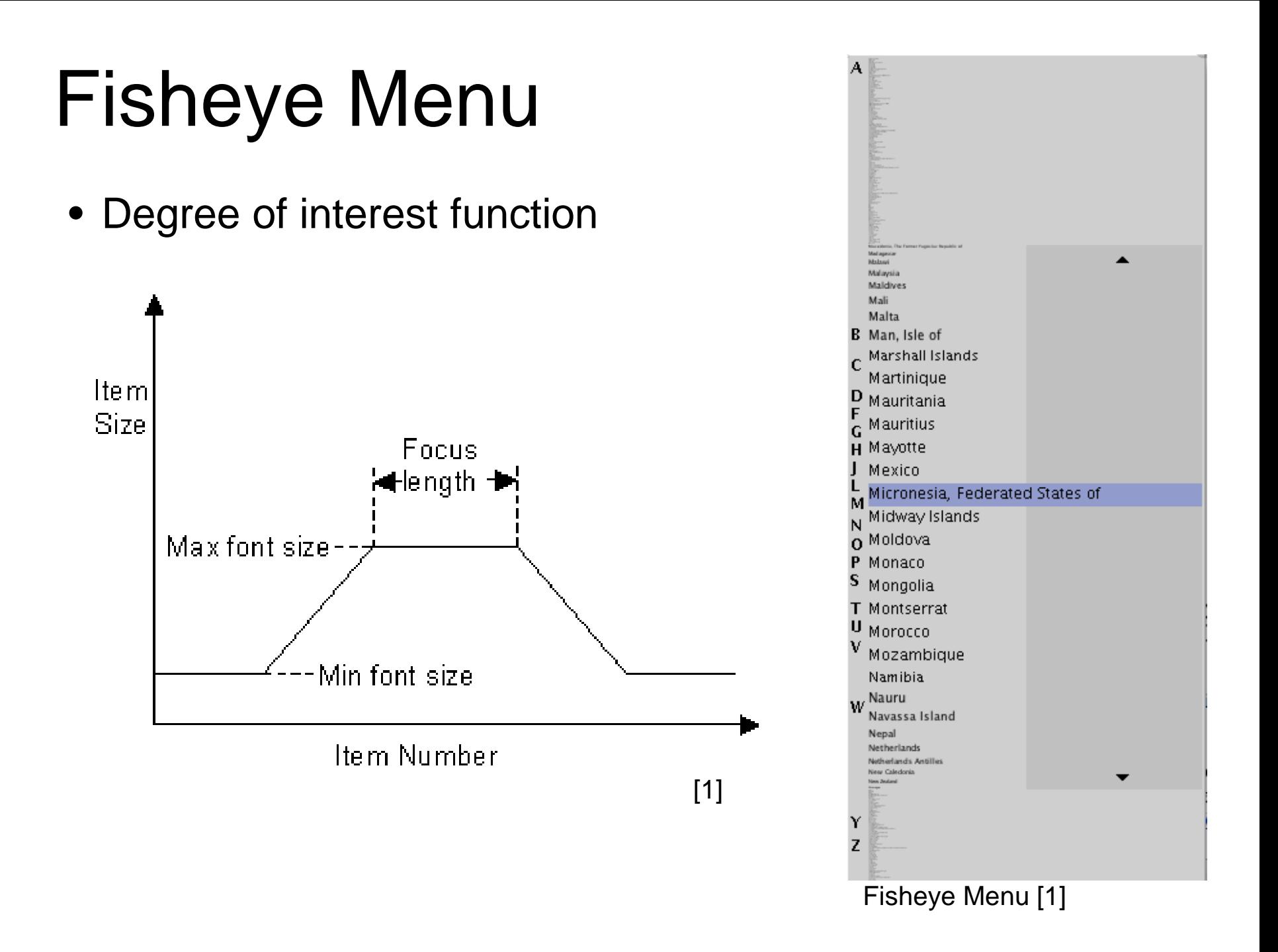

# Fisheye Menu

• Transfer function for the fisheye menu [1]

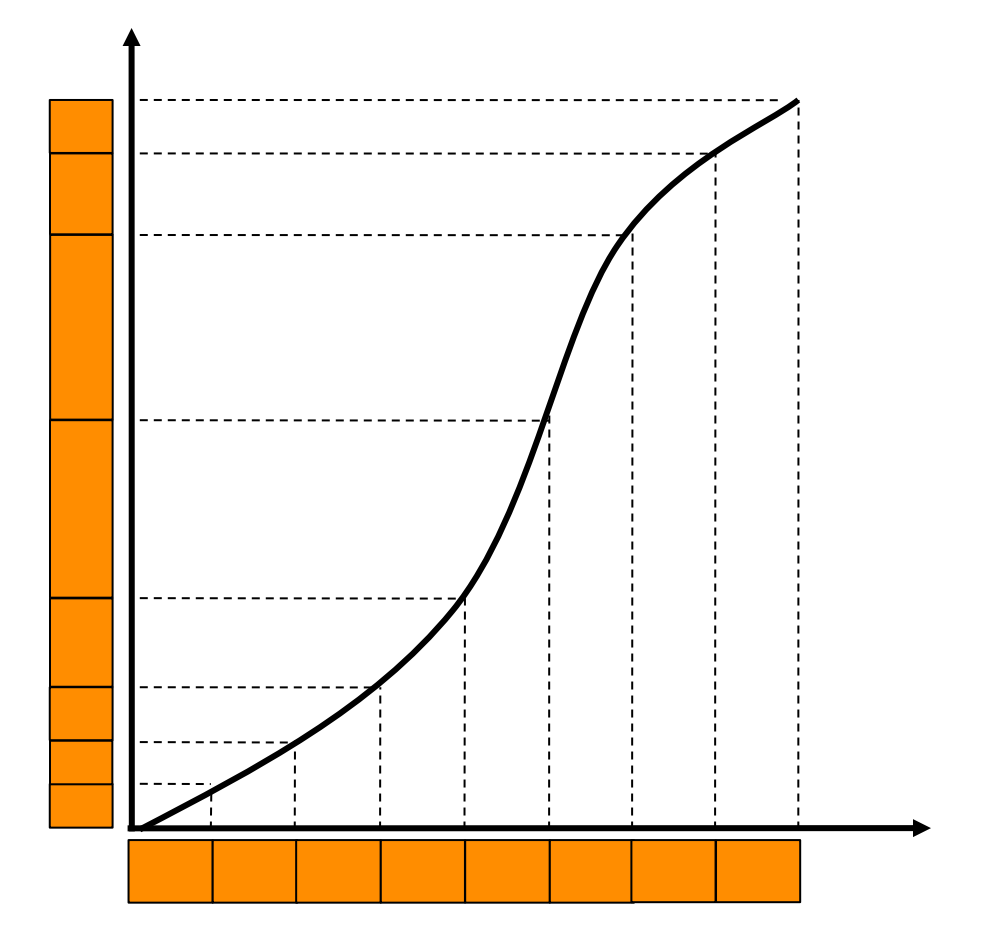

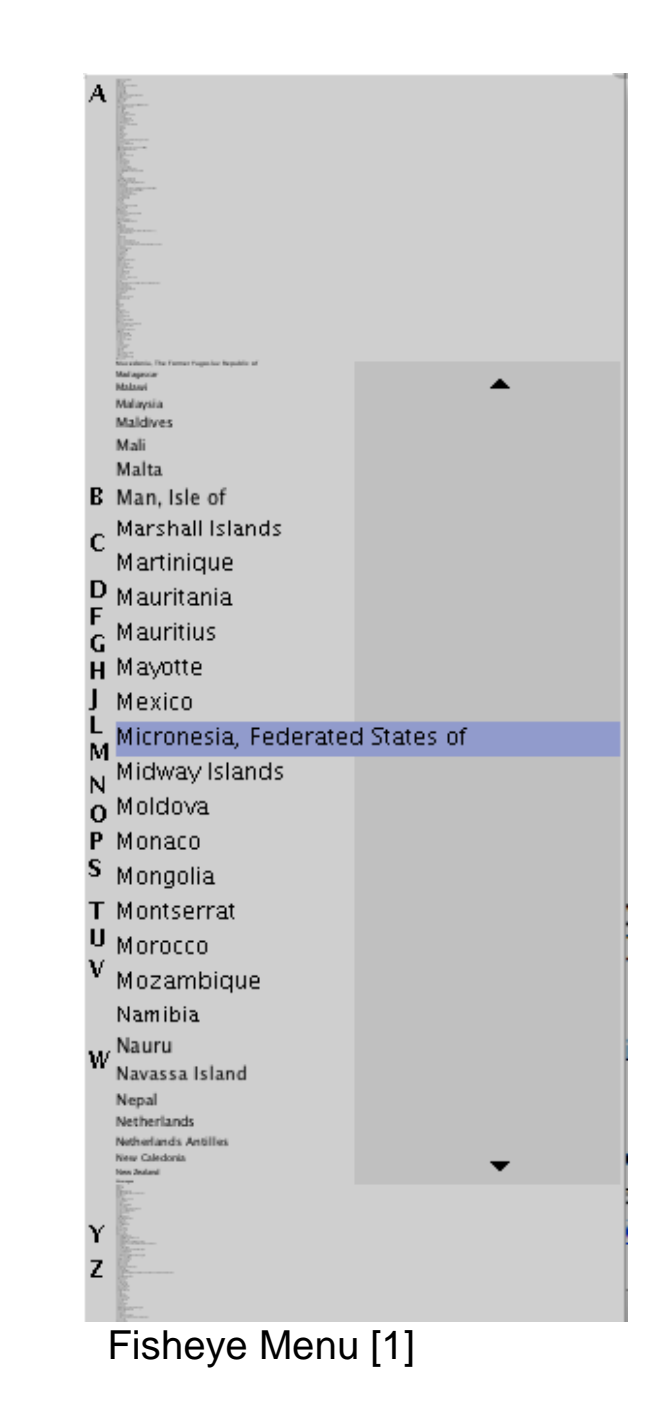

# Magnifying Glass

I am just an example. Do not read me since that would be a waste of your precious time. If you already did read me … too bad for you.

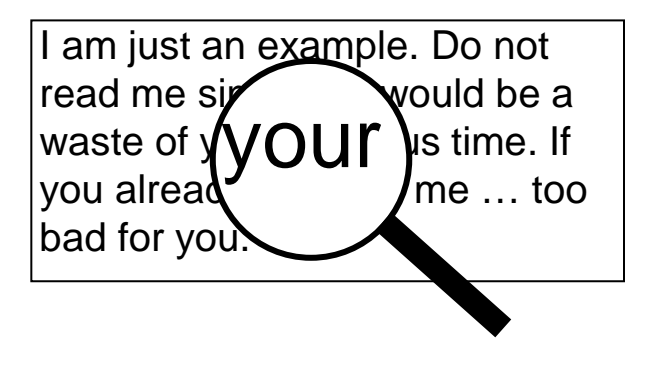

- Magnifying glass is not a focus plus context technique
- Why not?

Context close to the detail gets completely lost!

## Magnifying Glass

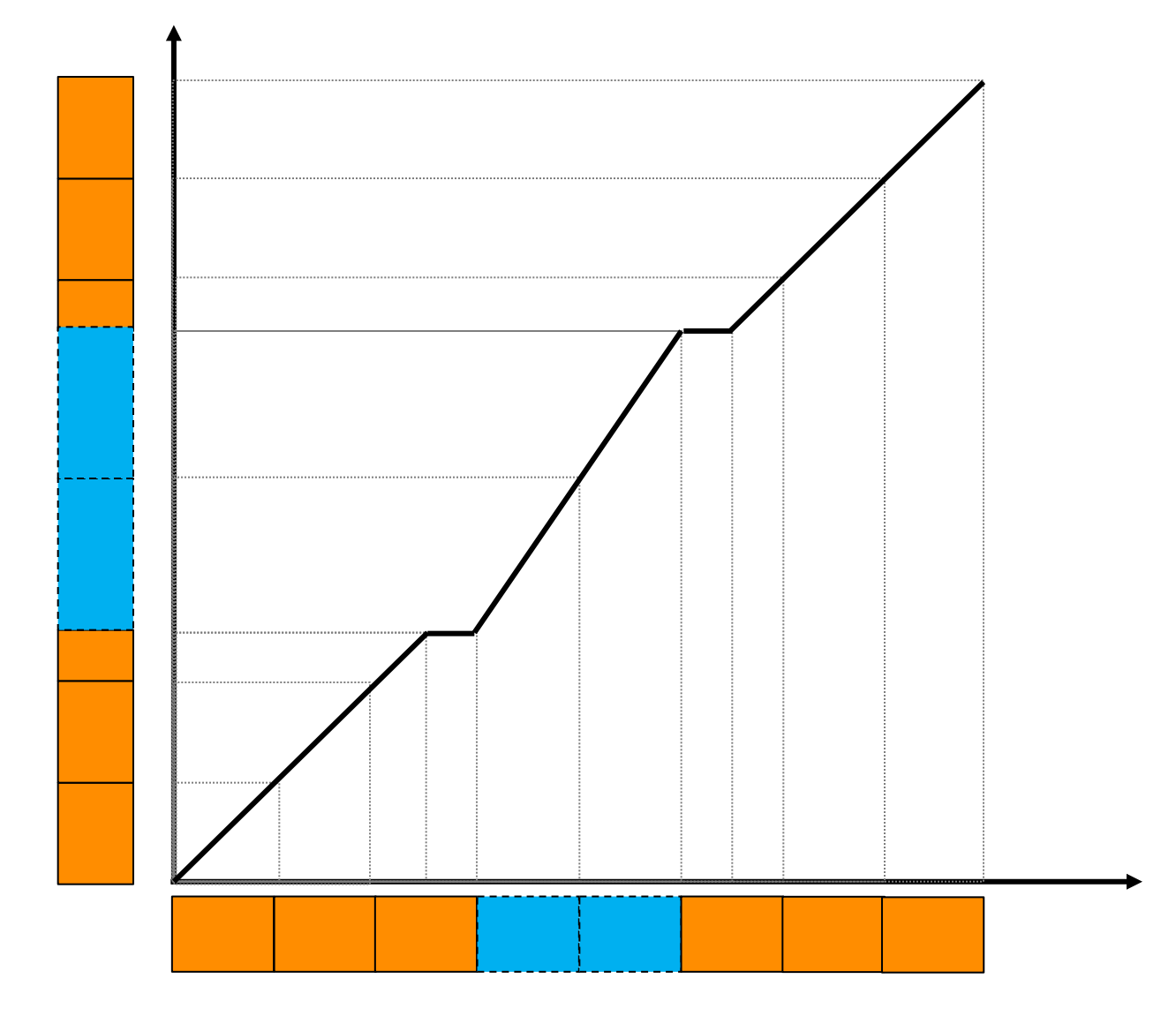

## **Klausur**

#### **Termin: 05.02.2015, 16:00-18:00 Uhr**

#### **Frist zur Anmeldung:** 01.02.2015, 23:59 Uhr **Frist zur Abmeldung:** 03.02.2015, 23:59 Uhr

**Ort:** Schellingstr. 3/4, Raum H 030, Raum S 001

#### **Wichtig:**

- Closed book Klausur: Wörterbuch ist erlaubt. Alle anderen Materialien (Bücher, Skript, Mitschriften, etc.) sind verboten.
- Mobiltelefone, Computer und alle anderen Kommunikationstechnologien sind strengstens verboten. Am besten gleich daheim lassen.
- Taschenrechner mitnehmen
- Lineal mitnehmen
- Studentenausweis mitnehmen
- Echten (!!) Lichtbildausweis mitnehmen (z.B. Personalausweis oder Reisepass)

#### References

- 1. Stephen G. Eick, Joseph L. Steffen, and Eric E. Sumner Jr. *SeeSoft - A tool for visualizing line oriented software statistics.* IEEE Transactions on Software Engineering, 18(11):957--968, November 1992.
- 2. Perlin, K. and D. Fox. Pad: An Alternative Approach to the Computer Interface. Computer Graphics (Proc. SIGGRAPH'93), 57-72.
- 3. Alex Olwal, Steven Feiner, and Susanna Heyman. 2008. Rubbing and tapping for precise and rapid selection on touch-screen displays. In *Proceedings of the twenty-sixth annual SIGCHI conference on Human factors in computing systems* (CHI '08).
- 4. BEDERSON, Benjamin B. The promise of zoomable user interfaces. *Behaviour & Information Technology*, 2011, 30. Jg., Nr. 6, S. 853-866.
- 5. Gary Anthes. 2012. Zoom in, zoom out. *Commun. ACM* 55, 12 (December 2012), 18-19.
- 6. Robert L. Walter, Sergey Berezin, and Ankur Teredesai. 2013. ChronoZoom: travel through time for education, exploration, and information technology research. In *Proceedings of the 2nd annual conference on Research in information technology* (RIIT '13). ACM, New York, NY, USA, 31-36